## NVC MORIT N

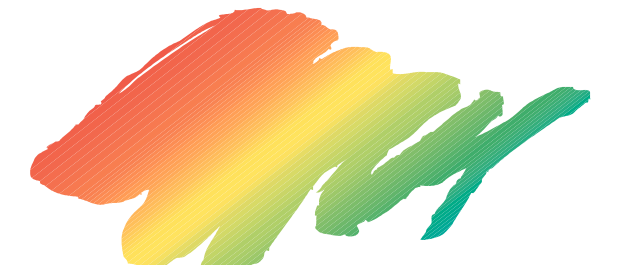

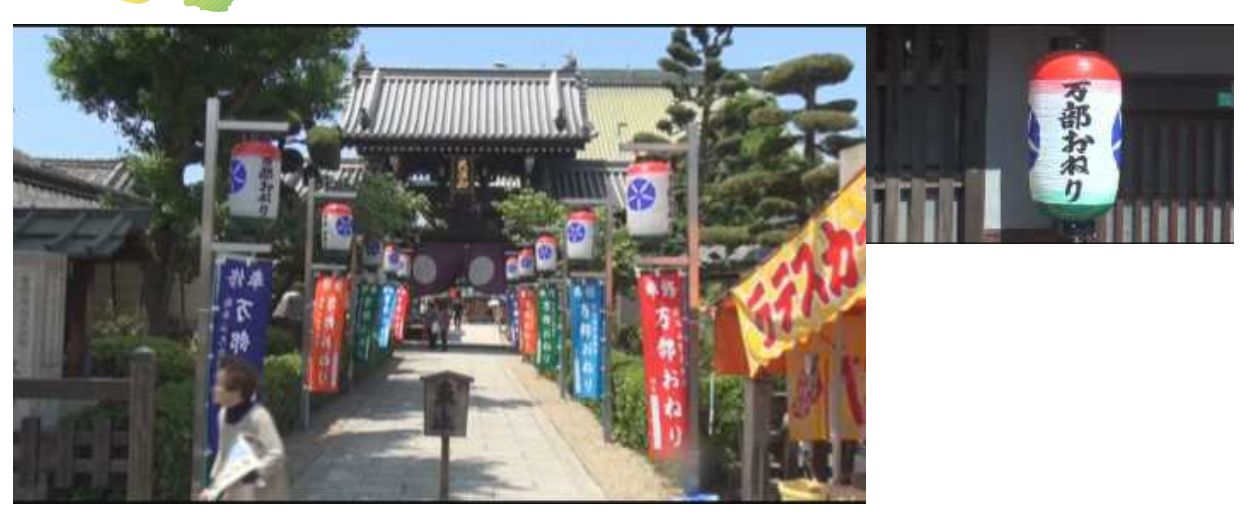

冨田さん 大念仏寺おねり より

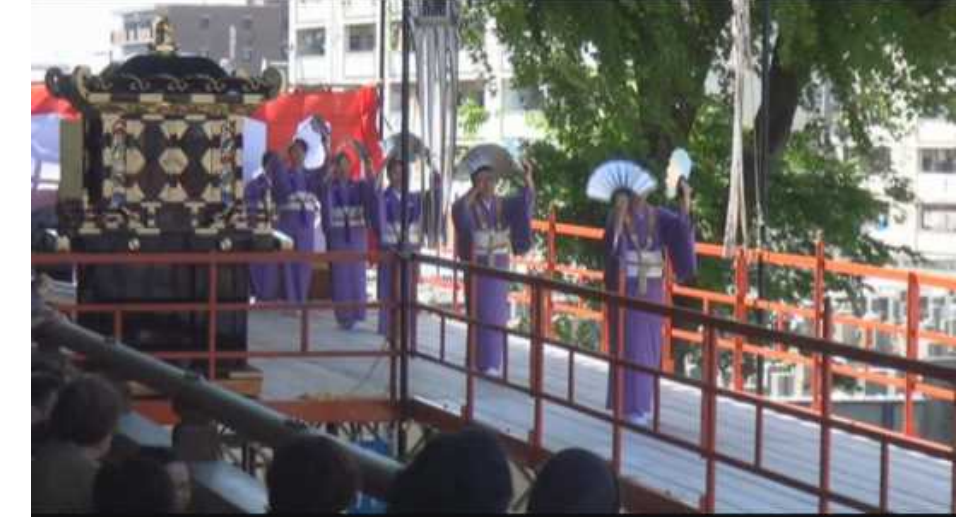

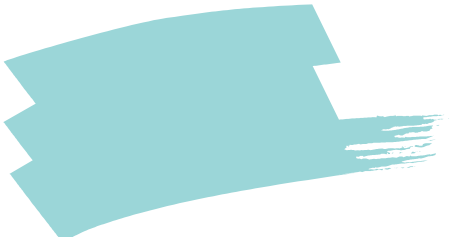

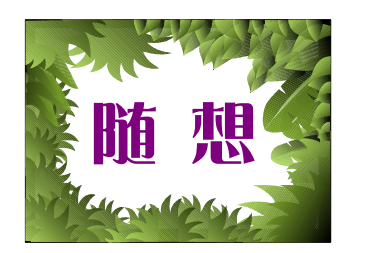

 $\mathbf P$ 

## VHS

230x150 18

## PGMX

PGMX

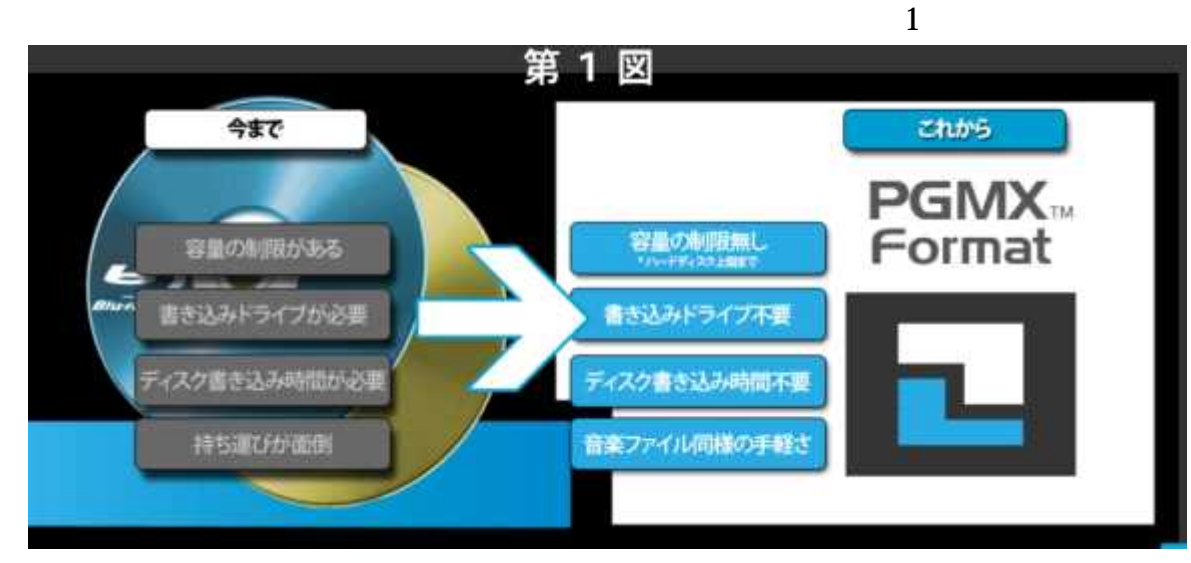

## PGMX

DVD Blu-ray

PGMX Pegasys Multimedia Box

.pgmx

1

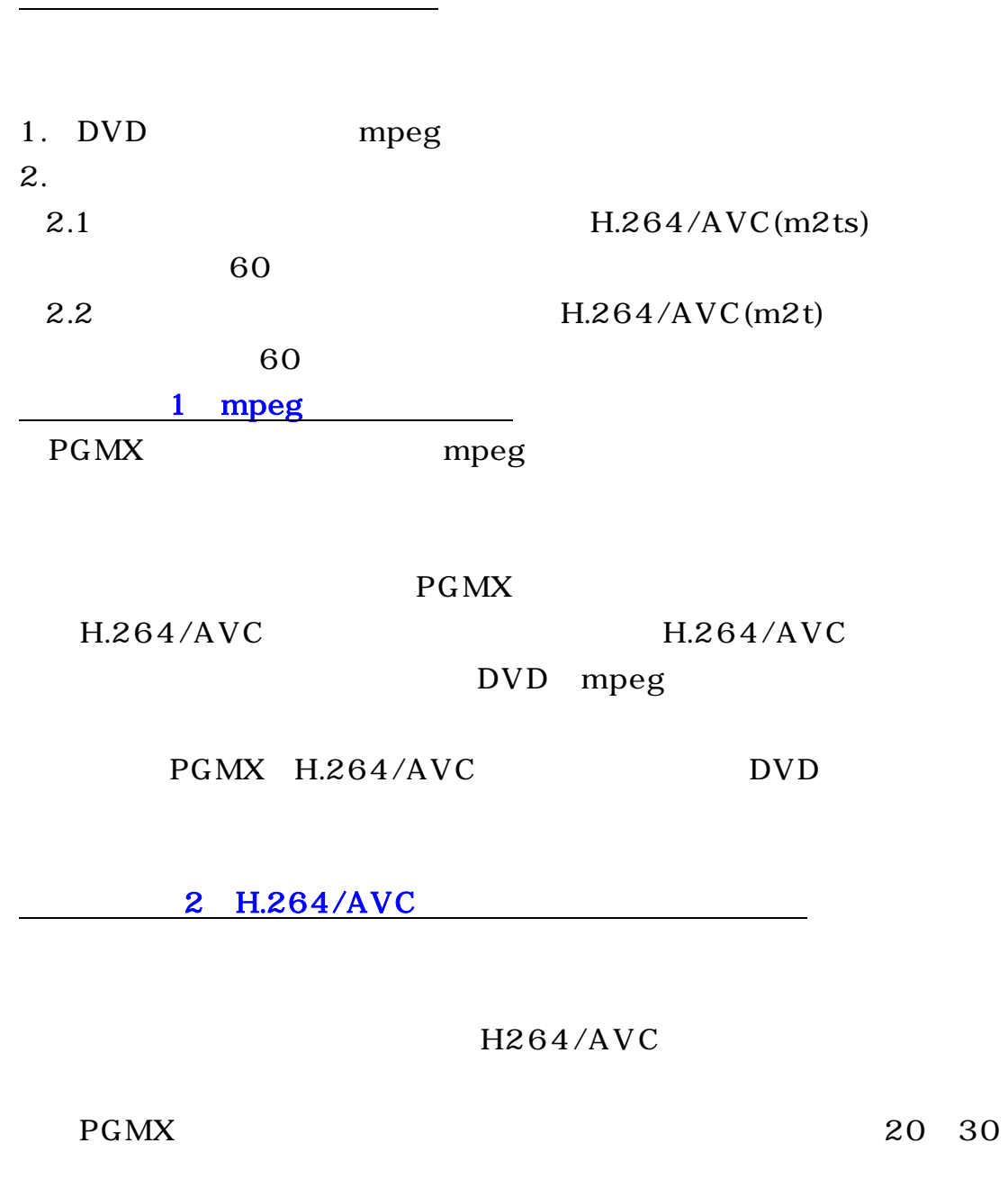

5

- 4 -

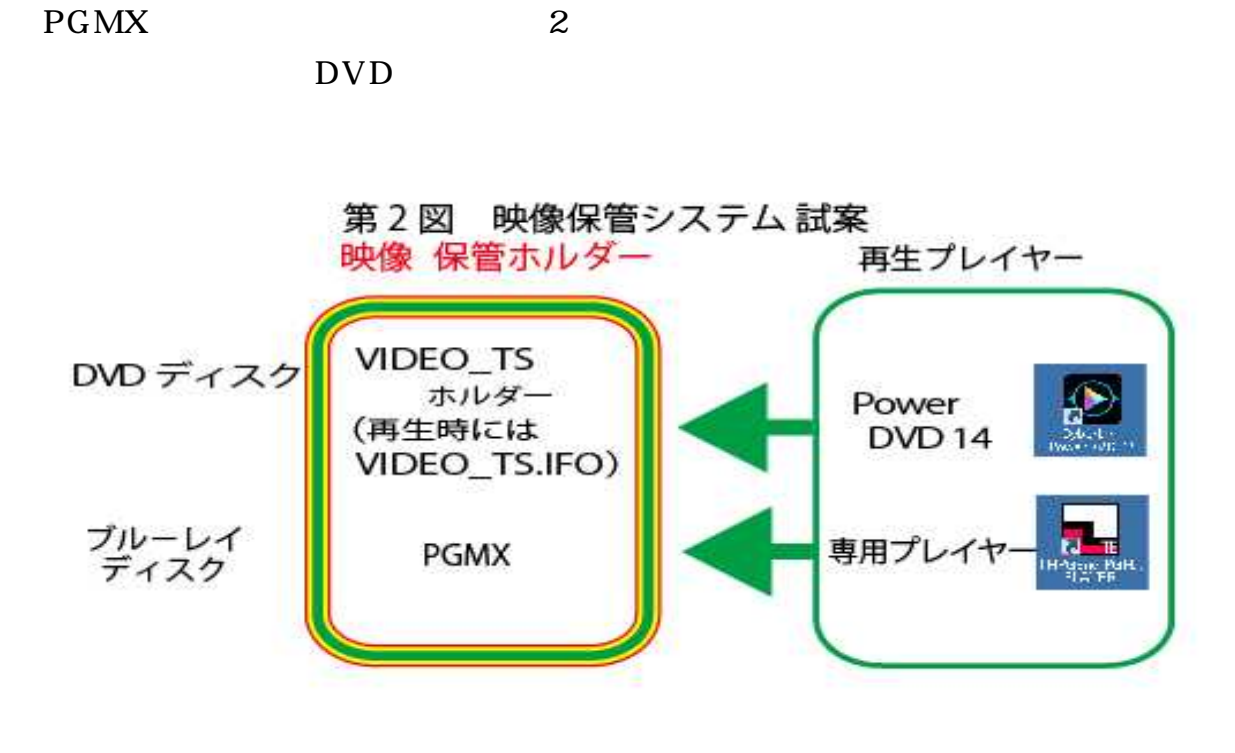

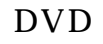

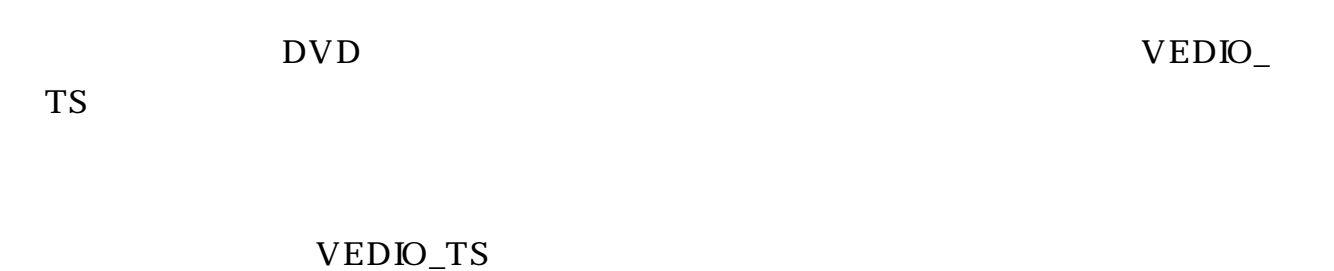

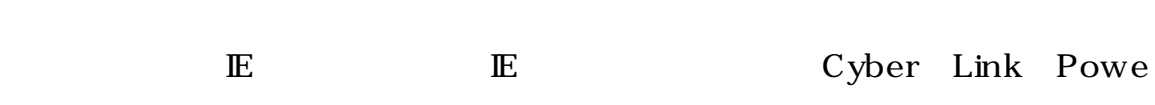

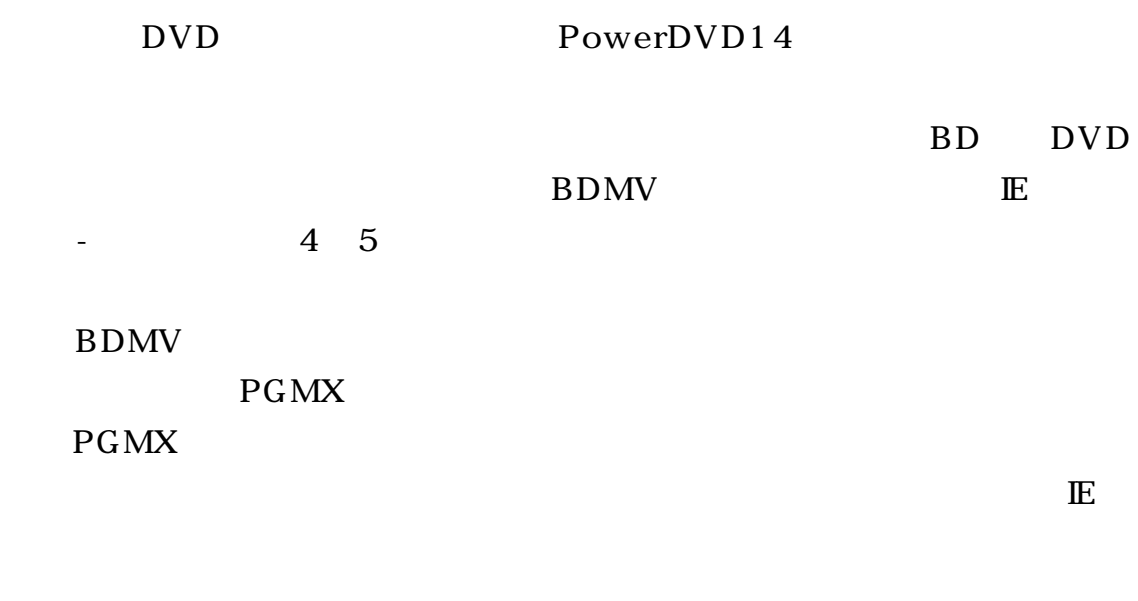

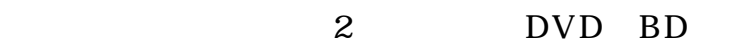

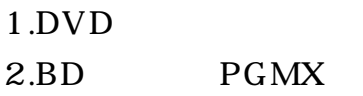

PGMX BD

BD

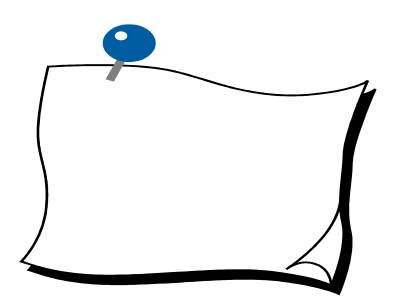

 $-7-$ 

 $\blacksquare$